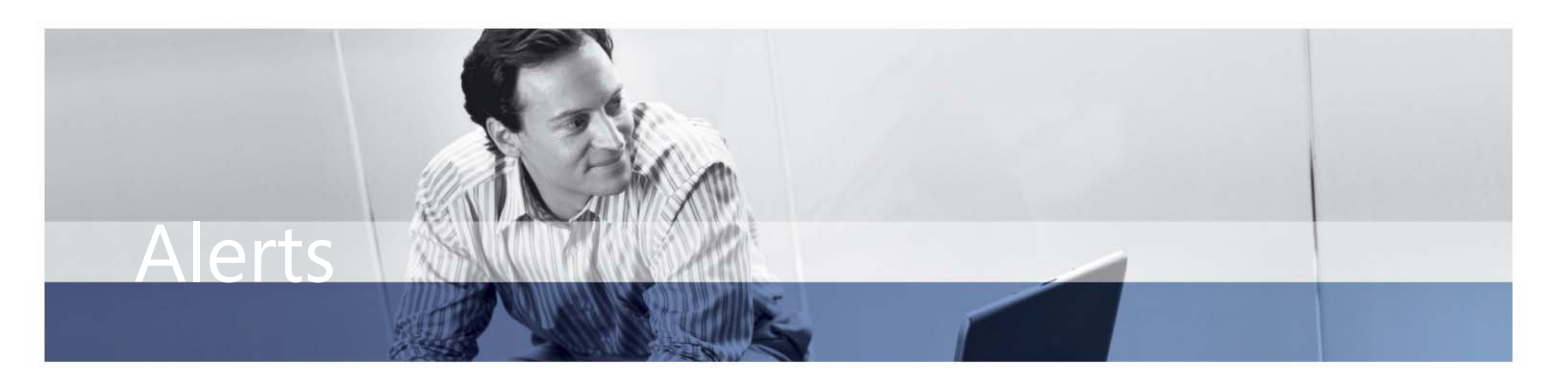

## **BENEFITS:**

- **Provide a fast, easy way to set up alerts.** People can right-click within any Microsoft Dynamics AX record to define an alert rule for changes and events that they want to monitor.
- **Work more proactively by specifying which events to monitor.** Maintain tighter control over business activity by defining conditions for alert rules for example, set up an alert rule to notify you one day before a shipment from a certain vendor is due**.**
- **Meet specific needs for your business.** Tailor alerts to your business priorities by creating templates for alert rules or modifying existing rules for individual users.
- **Provide flexible delivery options.** Help ensure people get the information they need—as pop-up windows, e-mail messages through Microsoft® Office Outlook®, or through Enterprise Portal for Microsoft Dynamics AX—all right from within Microsoft Dynamics AX.

## **Alerts in Microsoft Dynamics AX**

**Help drive workflow efficiency and empower people to keep a close, accurate eye on what's happening across your business with Alerts for Microsoft**  Dynamics<sub>™</sub> AX. Rather than relying on random e-mail messages or other on**the-fly processes, people across your organization can quickly and easily create alert rules that deliver automatic notifications of changes and events critical to their job. For example, they can receive notification when a customer record has been created or deleted, a purchase order exceeds a certain number of days, or a job is marked as completed.**

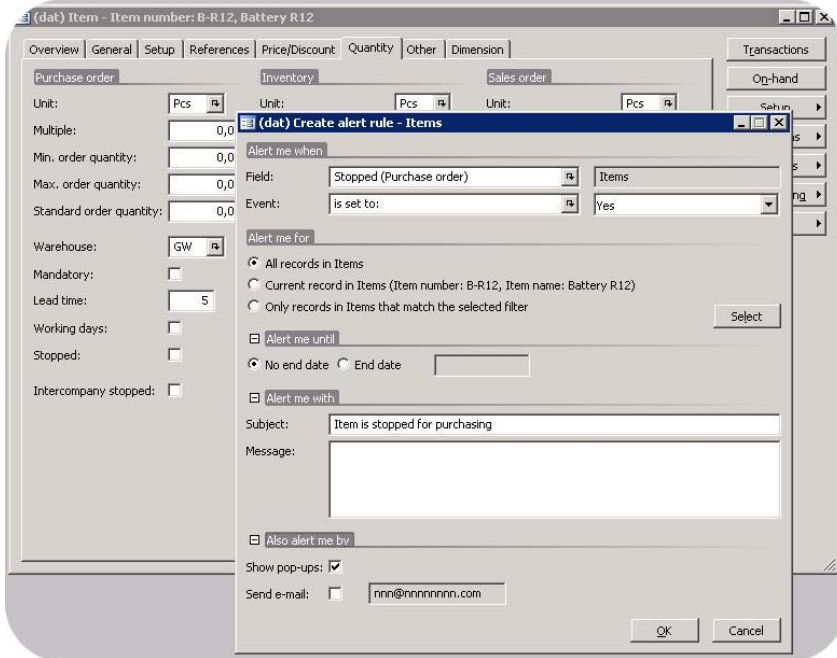

*Specify alert conditions such as when the alert should occur and whether to monitor all records, only the record in focus, or a subset of records that match a selected filter.* 

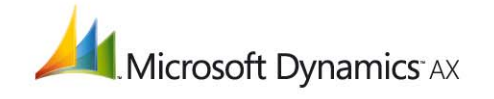

## **FEATURES:**

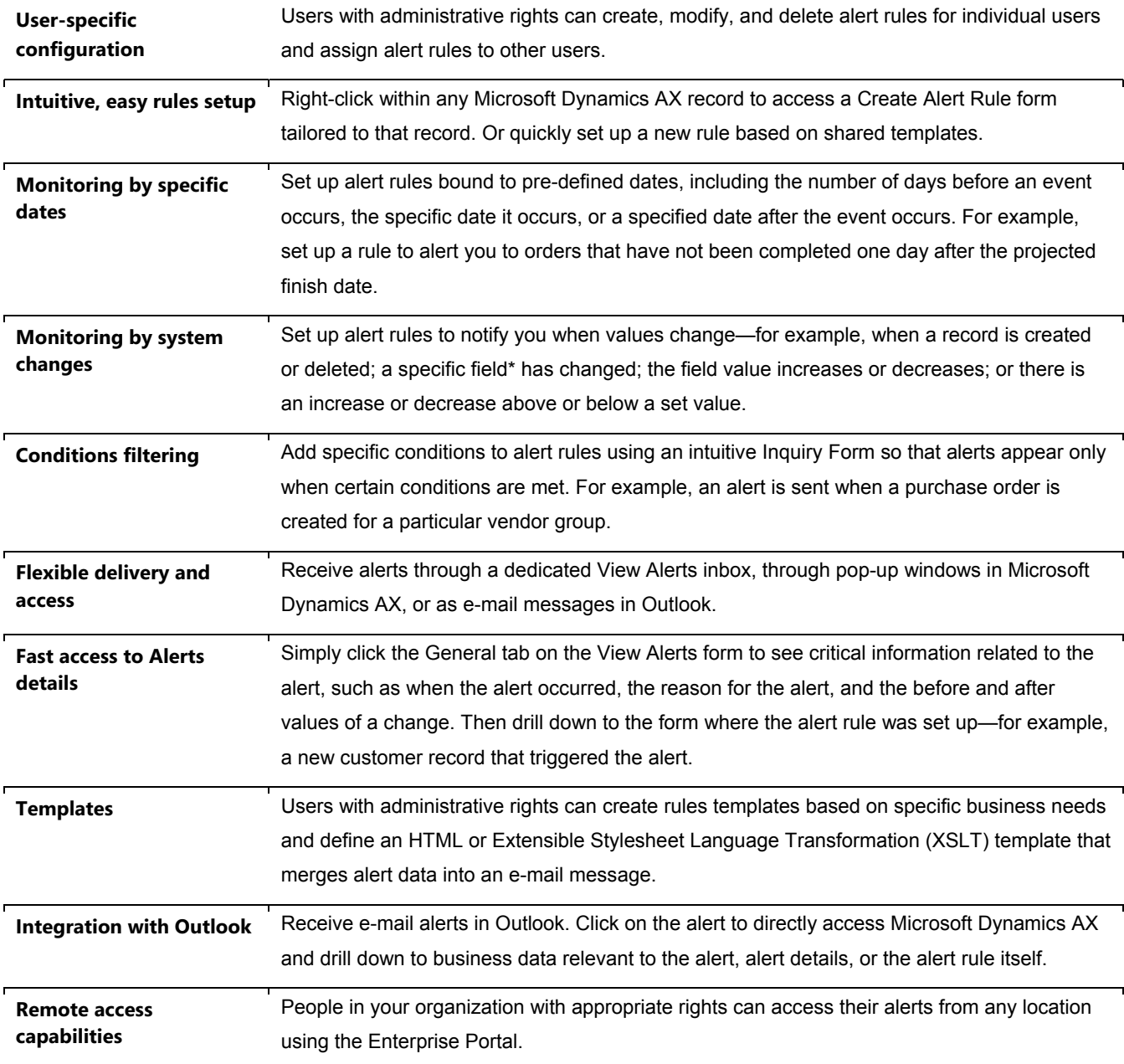

## **For more information about Alerts for Microsoft Dynamics AX, visit www.microsoft.com/dynamics/ax.**

This document is for informational purposes only.

MICROSOFT MAKES NO WARRANTIES, EXPRESS, IMPLIED, OR STATUTORY, AS TO THE INFORMATION IN THIS DOCUMENT. © 2006 Microsoft Corporation. All rights reserved. Microsoft, Microsoft Dynamics, and the Microsoft Dynamics logo are either registered trademarks or trademarks of Microsoft Corporation in the United States and/or other countries. Microsoft Business Solutions ApS is a subsidiary of Microsoft Corporation.